# **ruparpiemonte** Medicina dello Sport

Flusso informativo per alimentazione base dati Regionale Guida alla compilazione

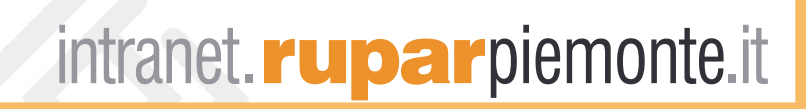

#### **Indice**

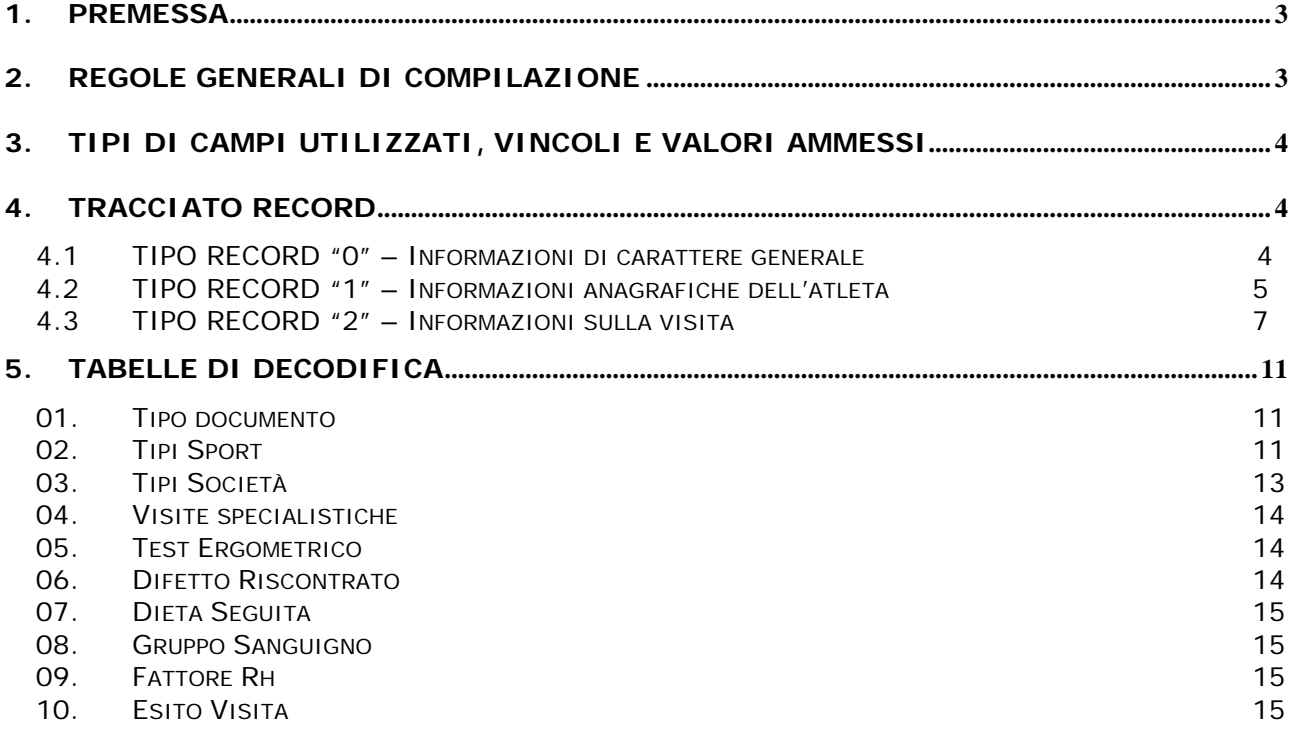

#### <span id="page-2-0"></span>**1. Premessa**

Il documento spiega le regole di composizione del flusso relativo al caricamento delle informazioni contenute nelle visite di Medicina dello Sport.

La possibilità di inviare tracciati pre - compilati ha la finalità di permettere ai servizi di Medicina dello Sport o agli Enti privati convenzionati, che non intendono utilizzare il prodotto MEDSPO offerto dalla Regione Piemonte, di assolvere al debito informativo nei confronti della Regione Piemonte.

#### **2. Regole generali di compilazione**

Il file contenente i record da caricare:

- può essere nominato liberamente, ma deve necessariamente avere estensione "**TXT**".
- deve contenere **obbligatoriamente** un record di tipo "zero" con le informazioni di carattere generale; tale record **deve essere necessariamente il primo dell'archivio**.
- deve essere organizzato in modo **sequenziale**.

Il flusso deve contenere più record per visita. Ogni record è identificato dal "tipo record" relativo e si riferisce a:

- informazioni anagrafiche dell'atleta;
- dati della visita.

Il programma verifica immediatamente che il certificato non sia già presente nell'archivio centralizzato, utilizzando per l'identificazione i seguenti parametri:

- codice ASL
- codice fiscale atleta
- data visita
- tipo sport
- società sportiva

In mancanza di uno di questi attributi o degli altri attributi definiti come obbligatori, il record sarà scartato.

L'applicativo ricercherà il certificato in archivio; se dovesse già esistere, il record sarà scartato ed il programma passerà ad elaborare quello seguente.

Superato il primo livello di controlli, il programma di caricamento effettuerà sui dati inviati due tipi di verifiche:

- **formale**: controlla che i valori siano immessi nel modo corretto (ad esempio se un particolare attributo può contenere solo i valori 0 oppure 1 verifica che effettivamente ci sia uno dei due valori previsti);
- **logico**: controlla che siano presenti informazioni obbligatorie e condizionate.

In presenza di **errori** il record sarà scartato e non sarà acquisito sull'archivio centrale. L'elenco degli eventuali errori sarà comunicato all'operatore al termine del caricamento.

Ogni record potrà essere acquisito solo se completo delle informazioni richieste e se convalidato (vedi attributo "**Data convalida**"): un certificato **convalidato** non può essere più modificato dagli operatori che utilizzano l'applicativo.

# <span id="page-3-0"></span>**3. Tipi di campi utilizzati, vincoli e valori ammessi**

I campi si suddividono in:

- **O obbligatori**: devono sempre essere compilati;
- **C condizionati**: la loro valorizzazione è condizionata dalla presenza o meno di altre informazioni. Non sempre sono obbligatori;
- **NO non obbligatori**: possono essere omessi.

Tutti i campi, quando valorizzati, devono essere interamente compilati scegliendo il valore adatto tra quelli previsti e descritti nel paragrafo "Tracciato Record", secondo la modalità seguente:

- campi **alfanumerici** (A): allineati a sinistra + spazi, se necessari, per compilare tutti i caratteri previsti;
- campi **numerici** (N): allineati a destra; eventuali posizioni vuote a sinistra compilate con "zeri" (non spazi);
- campi **data** (D): compilati nel formato ggmmaaaa.

Nel caso dei campi **"non obbligatori", "condizionati"**, non compilati, è necessario rispettare le regole seguenti:

- i campi alfanumerici (A) e data (D) devono essere riempiti con tanti "spazi" quanti sono i caratteri previsti per il campo;
- i campi numerici (N) devono essere riempiti:
	- con "**spazi**" se si tratta di campi codificati, cioè se nella colonna **Regole di valorizzazione** sono indicati i possibili valori ad es: *Tipo scuola frequentata*
	- con "**zeri**" se si tratta di campi non codificati che richiedono un numero come valore ad es: *Percentuale di disabilità*

### **4. Tracciato record**

#### **Legenda**

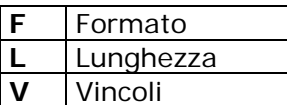

#### **4.1 TIPO RECORD "0" – Informazioni di carattere generale**

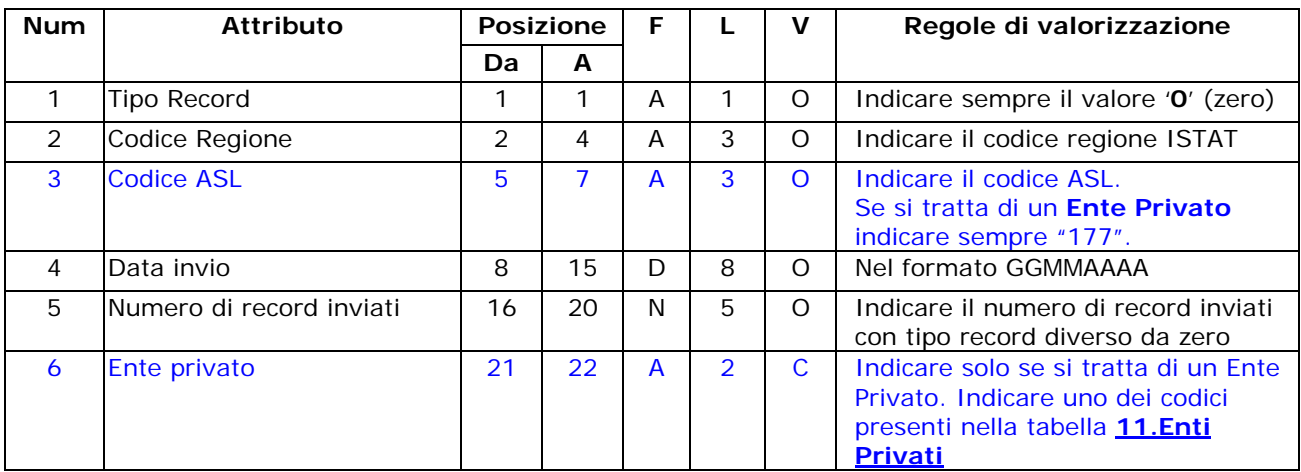

# <span id="page-4-0"></span>**4.2 TIPO RECORD "1" – Informazioni anagrafiche dell'atleta**

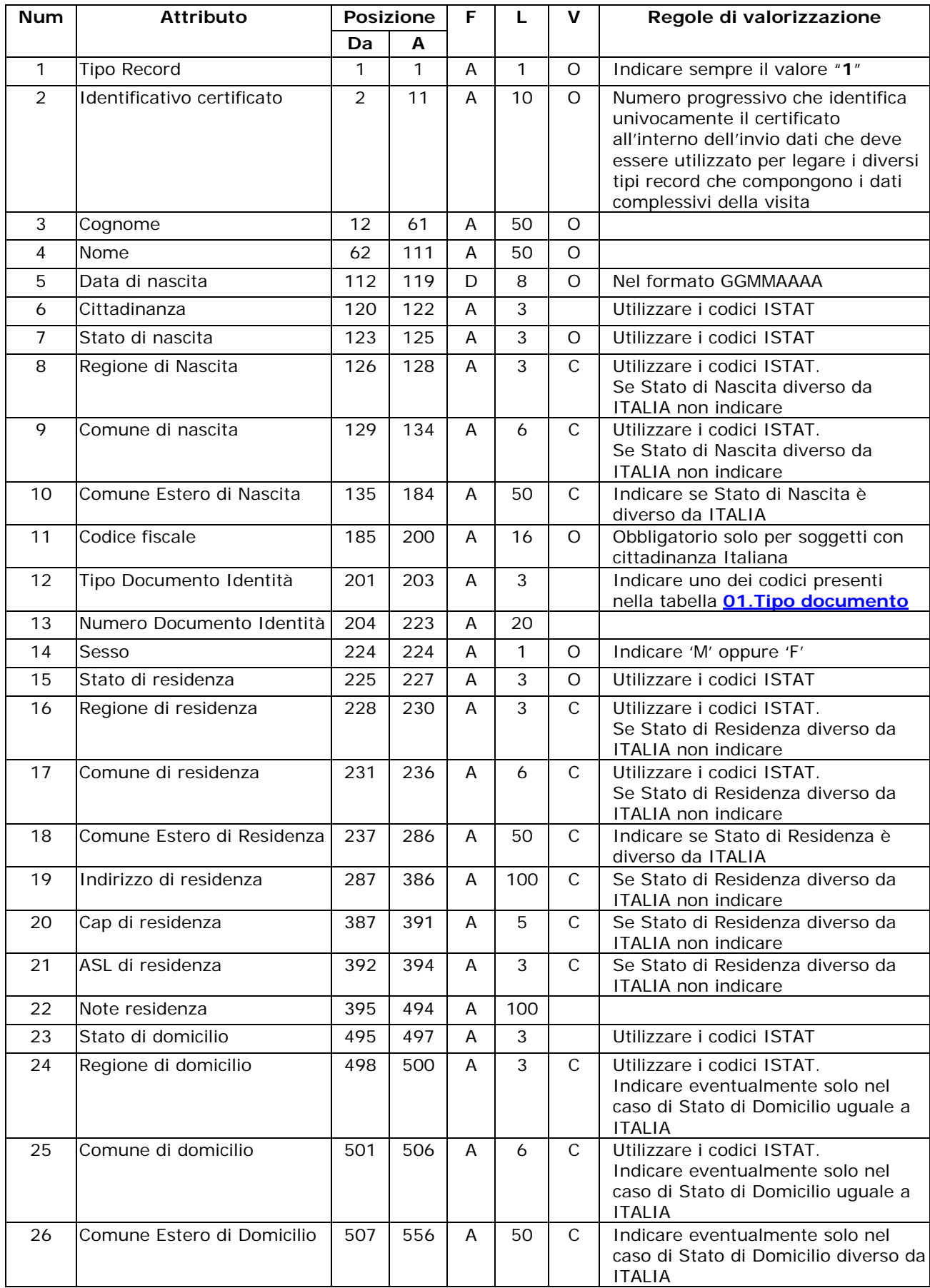

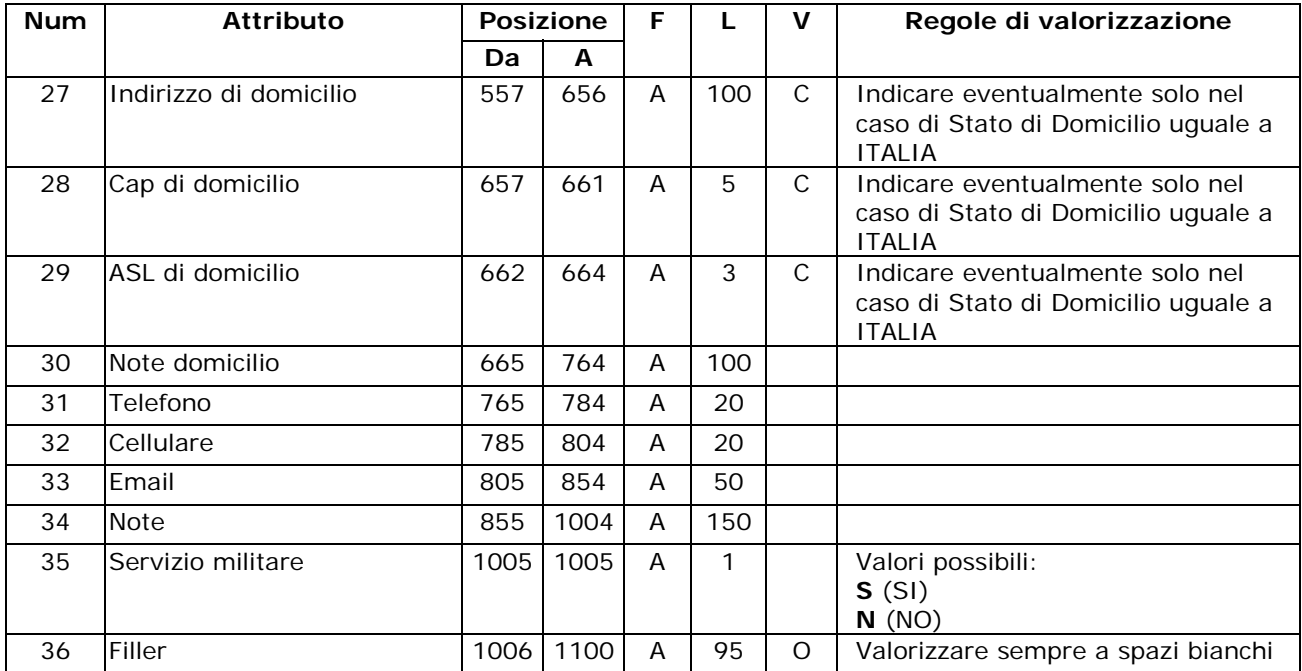

# <span id="page-6-0"></span>**4.3 TIPO RECORD "2" – Informazioni sulla visita**

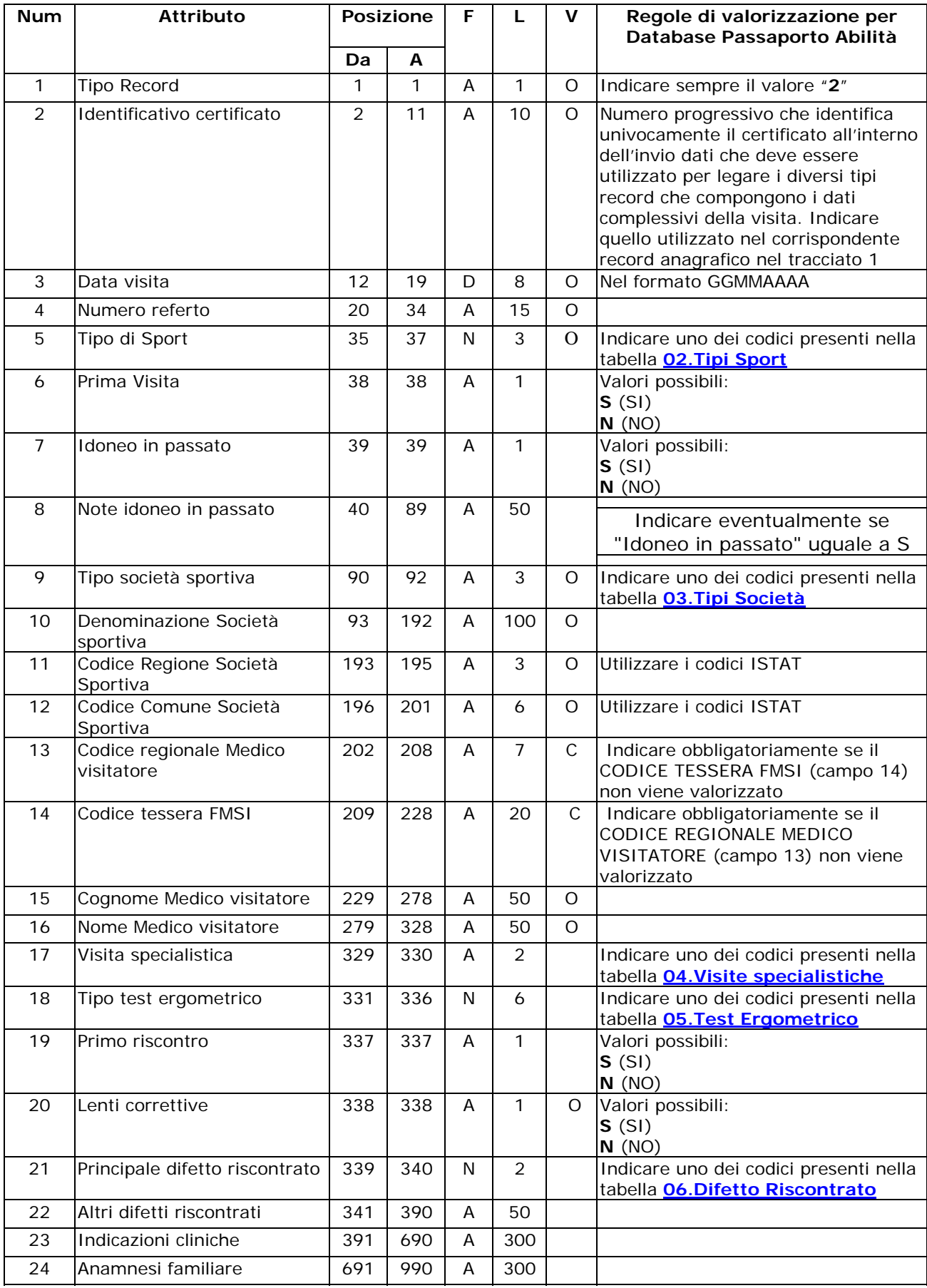

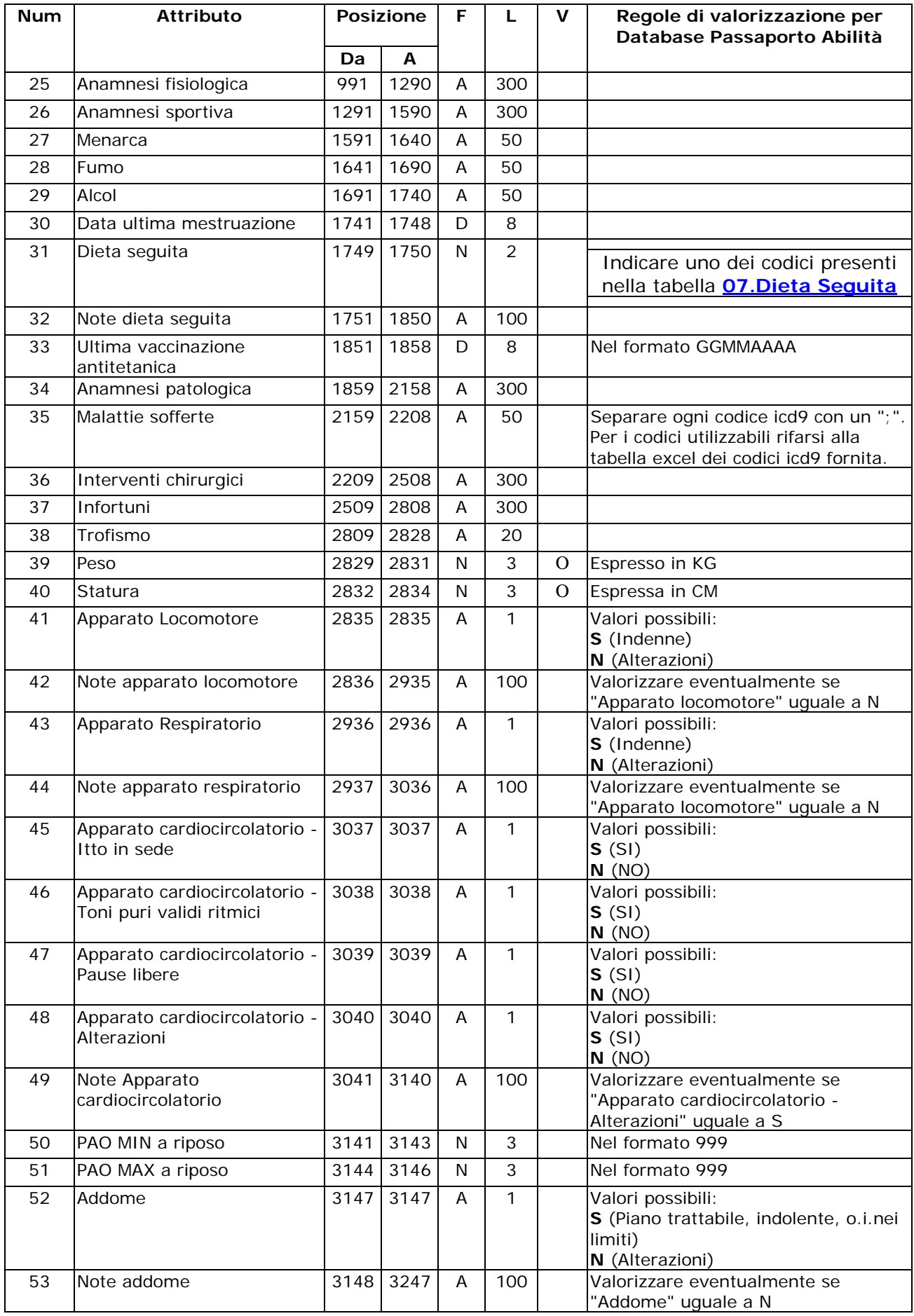

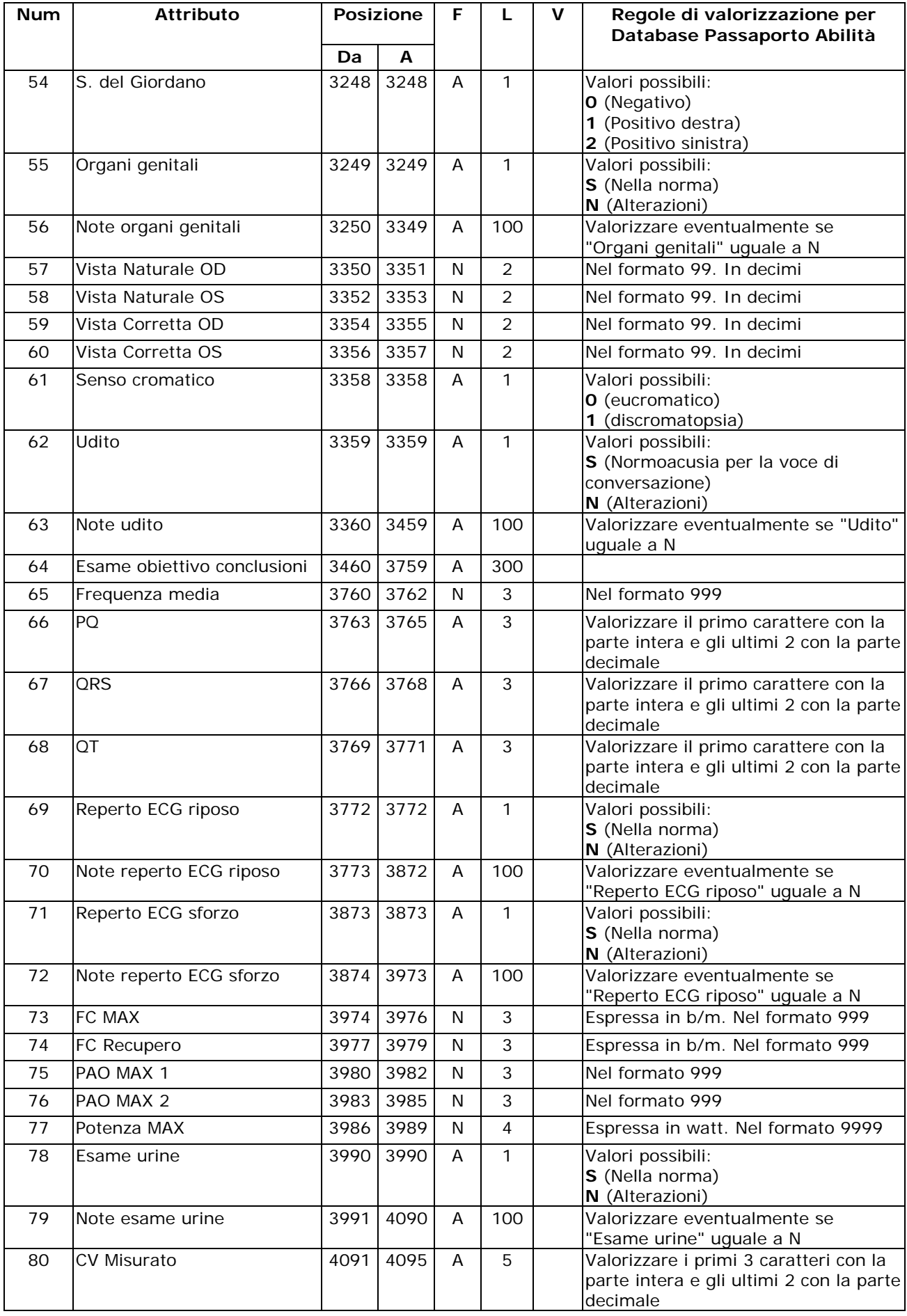

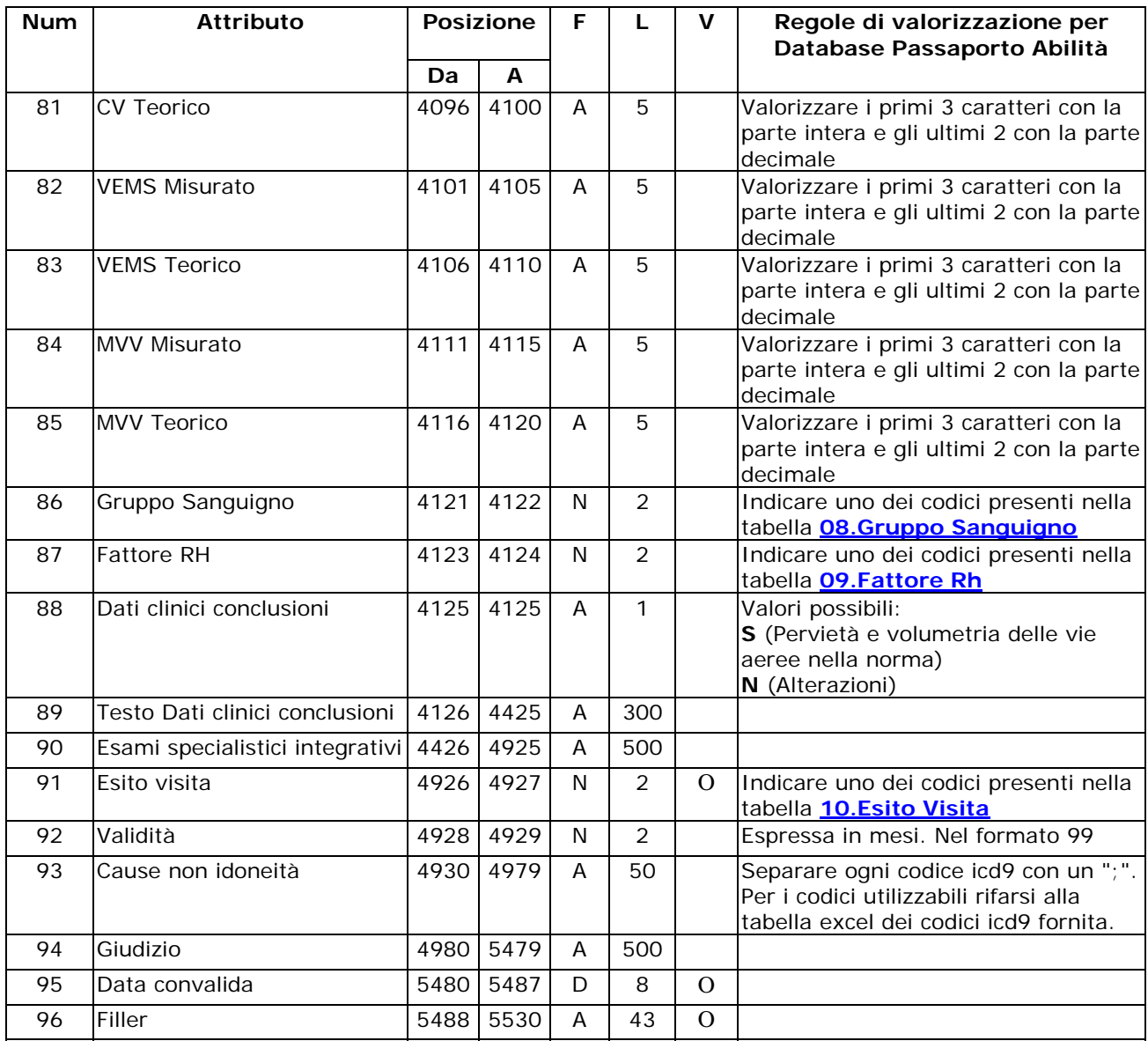

# <span id="page-10-0"></span>**5. Tabelle di decodifica**

# **01. Tipo documento**

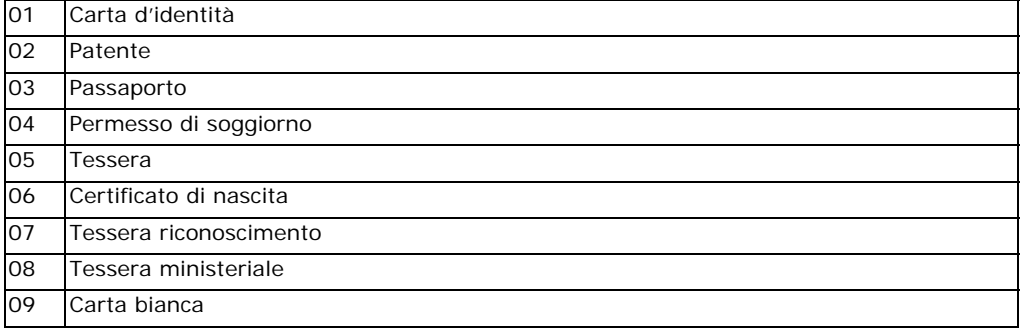

#### **02. Tipi Sport**

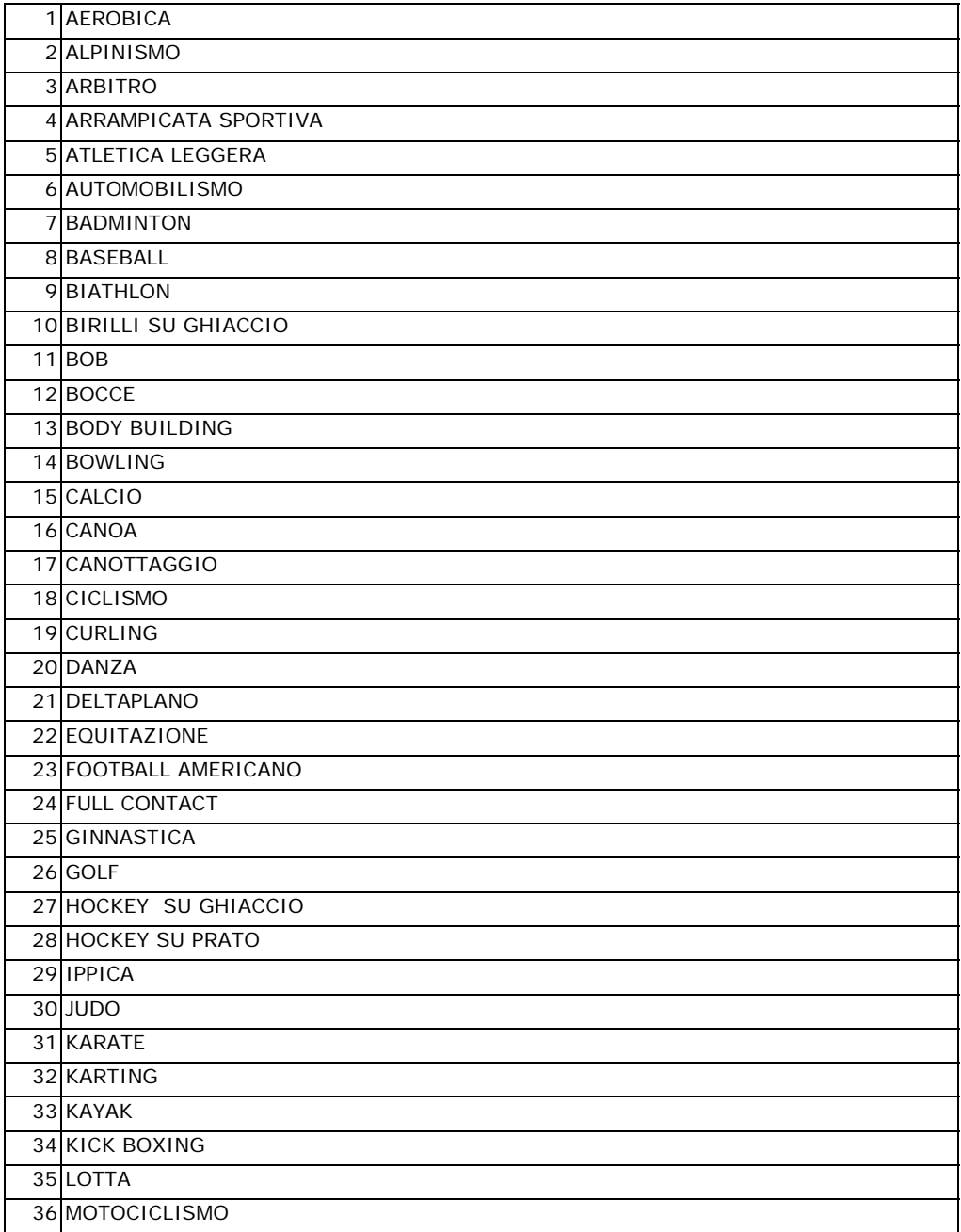

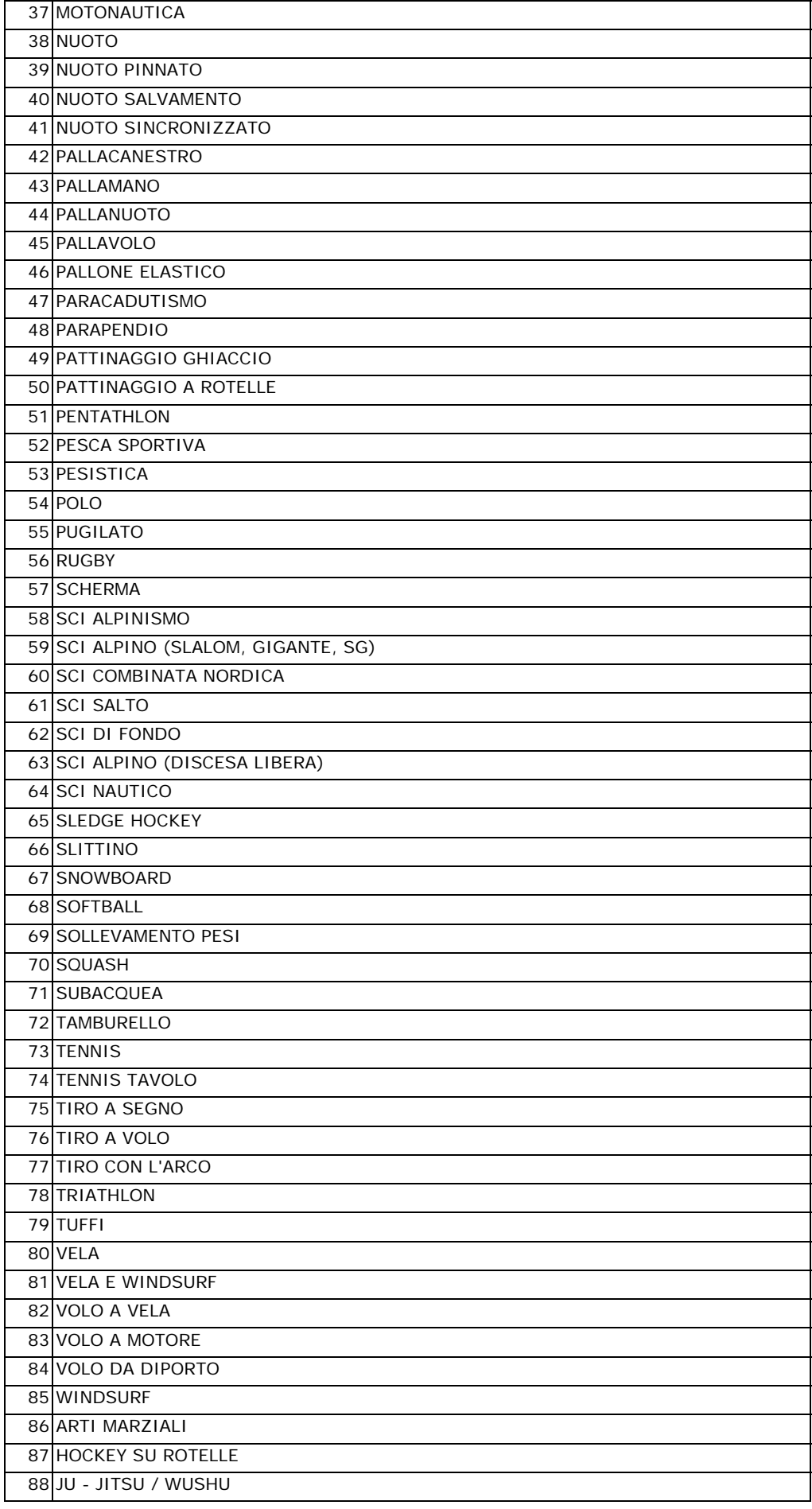

<span id="page-12-0"></span>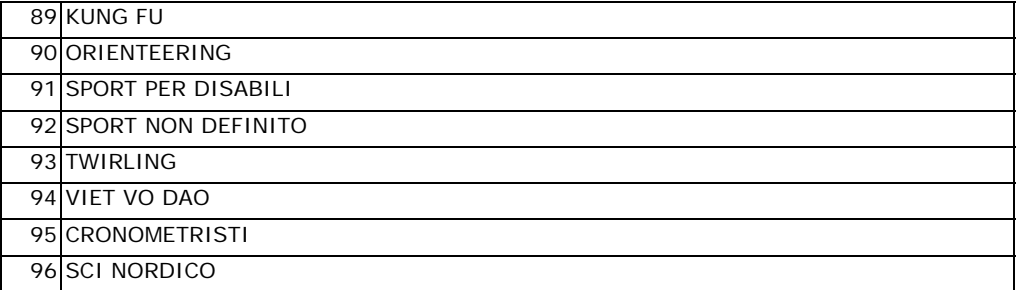

# **03. Tipi Società**

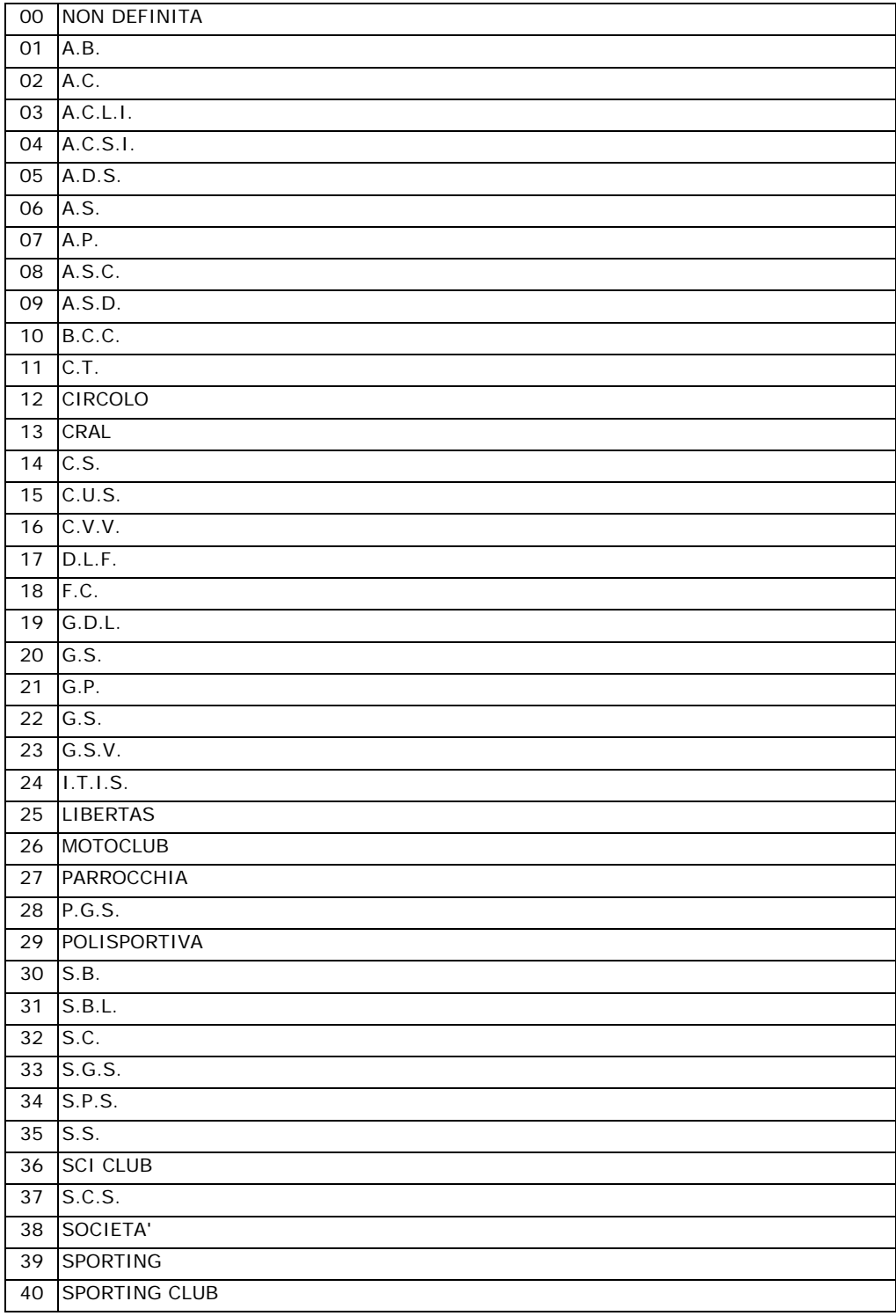

<span id="page-13-0"></span>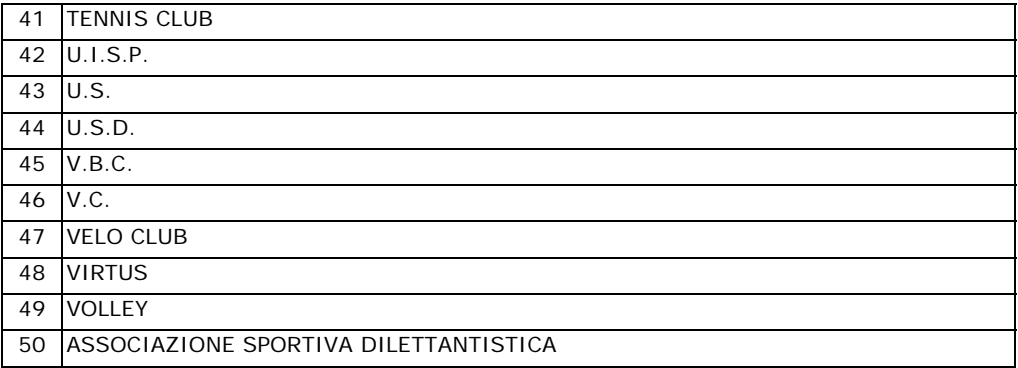

#### **04. Visite specialistiche**

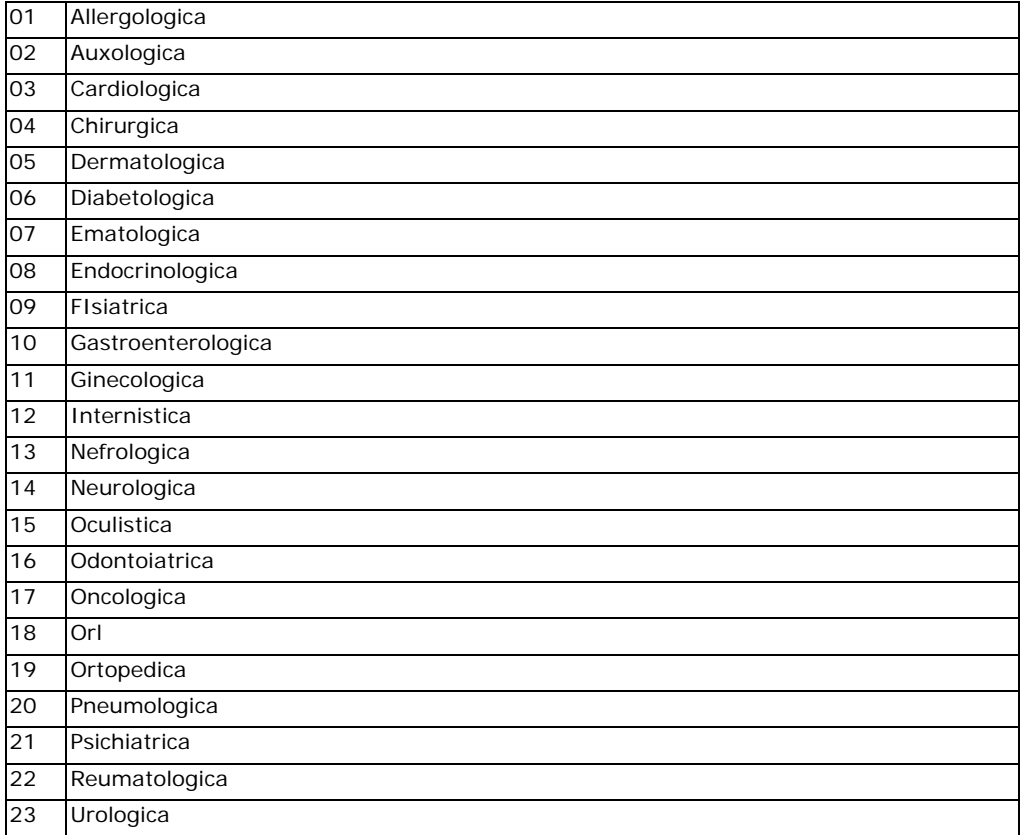

# **05. Test Ergometrico**

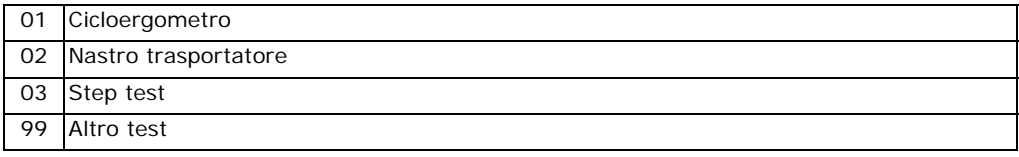

#### **06. Difetto Riscontrato**

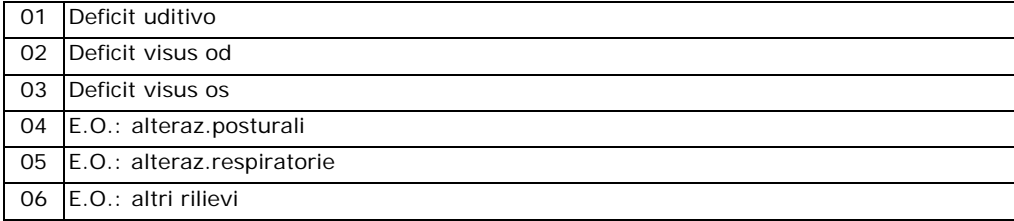

<span id="page-14-0"></span>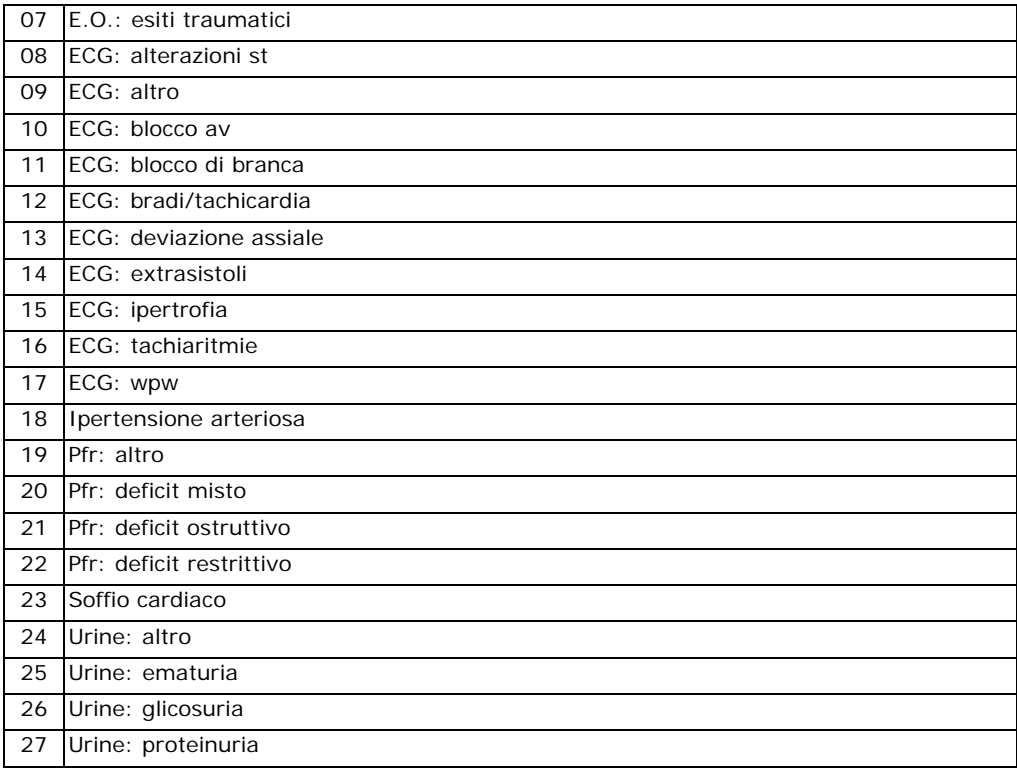

#### **07. Dieta Seguita**

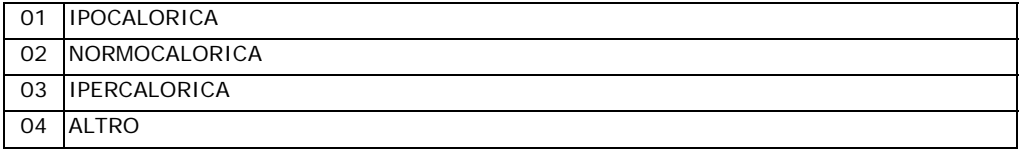

# **08. Gruppo Sanguigno**

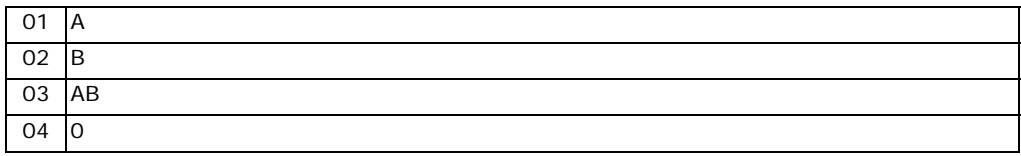

#### **09. Fattore Rh**

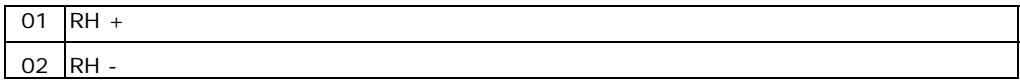

#### **10. Esito Visita**

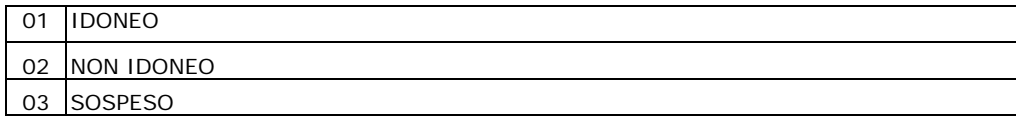

#### **11. Enti Privati**

01 | ISTITUTO DI MEDICINA DELLO SPORT

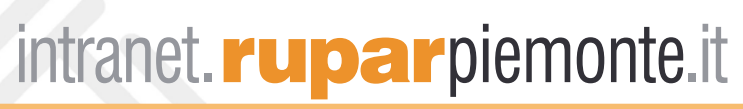